- **1. Grundlegende Begriffe und Konzepte**
- **2. Planungsverfahren ( Scheduling )** 
	- **2.1 Planen aperiodischer Tasks** 
		- **Planen durch Suchen**
		- **Planen nach Fristen**
		- **Planen abhängiger Tasks**

 **2.2 Planen periodischer Tasks - Planen nach monotonen Raten** 

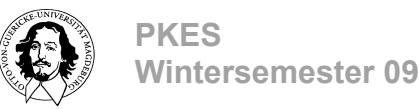

### **Beispiel einer Menge abhängiger Tasks**

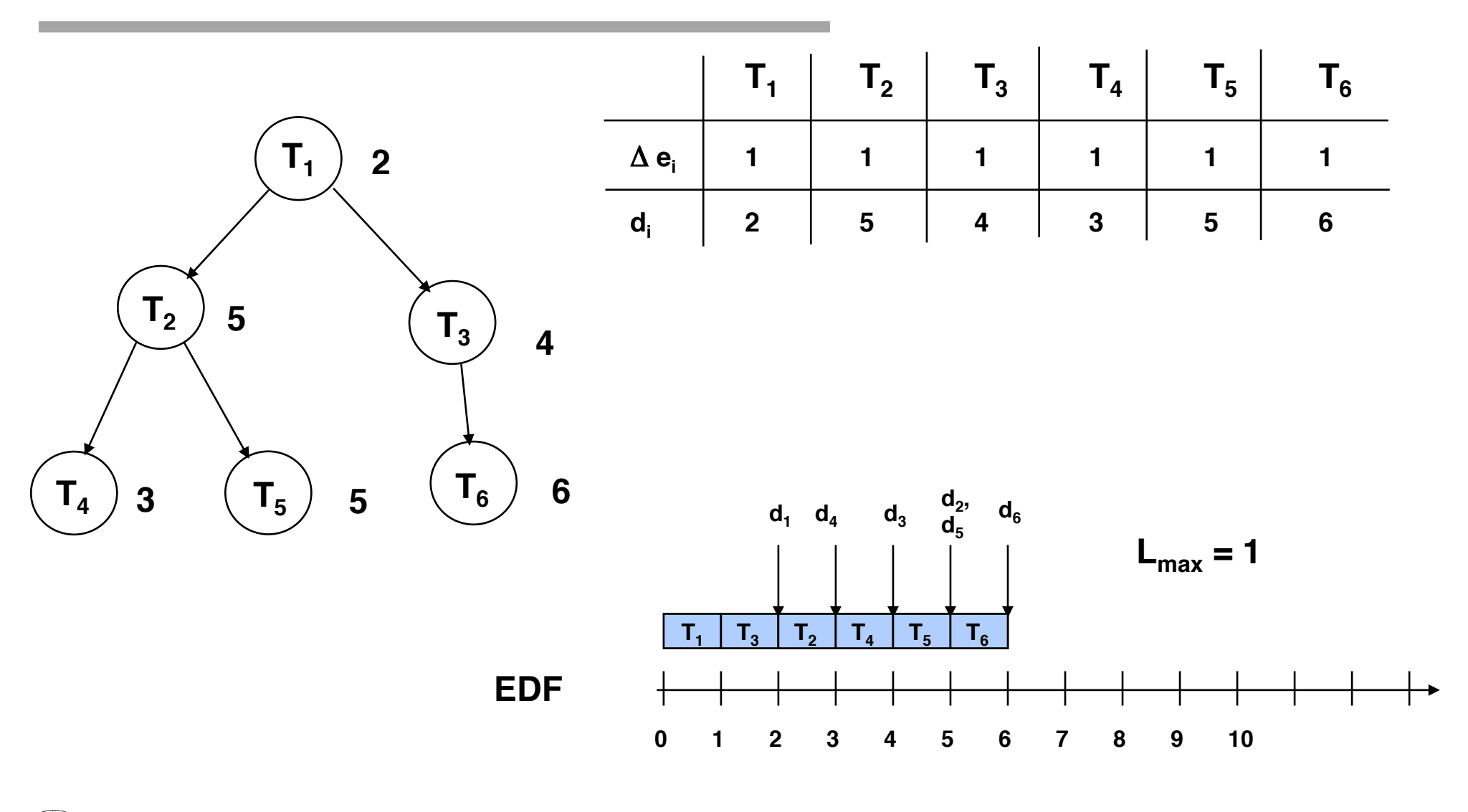

# **LDF: Latest Deadline First (Lawler 1973)**

 $(1$  | prec, sync  $| L_{\text{max}} \rangle$ 

Gegeben: Taskmenge abhängiger Tasks T = {T<sub>1</sub>, .., T<sub>n</sub>},  **Azyklischer gerichteter Graph, der die Vorrangrelation beschreibt.**

**Aus der Menge der Tasks deren Nachfolger bereits alle ausgewählt wurden oder die keinen Nachfolger besitzen wählt LDF die Task mit der spätesten Deadline aus. Die Warteschlange der Tasks wird also in der Reihenfolge der zuletzt auszuführenden Tasks aufgebaut. Zur Laufzeit werden die Tasks vom Kopf der aufgebauten Warteschlange ausgeführt, so dass die Task, die zuletzt in die Warteschlange eingefügt wurde zuerst ausgeführt wird.**

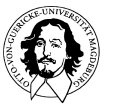

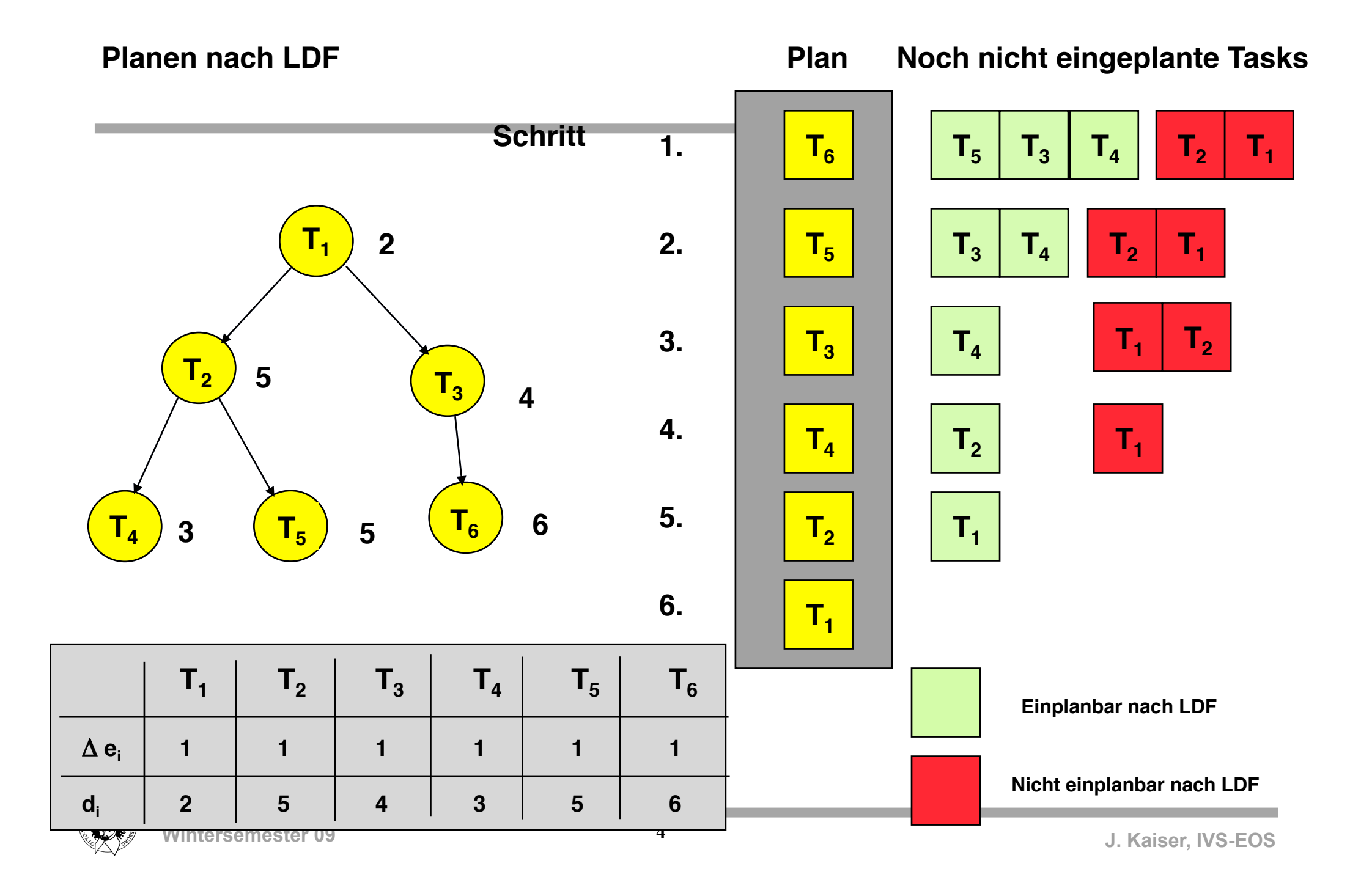

### **Planen nach LDF**

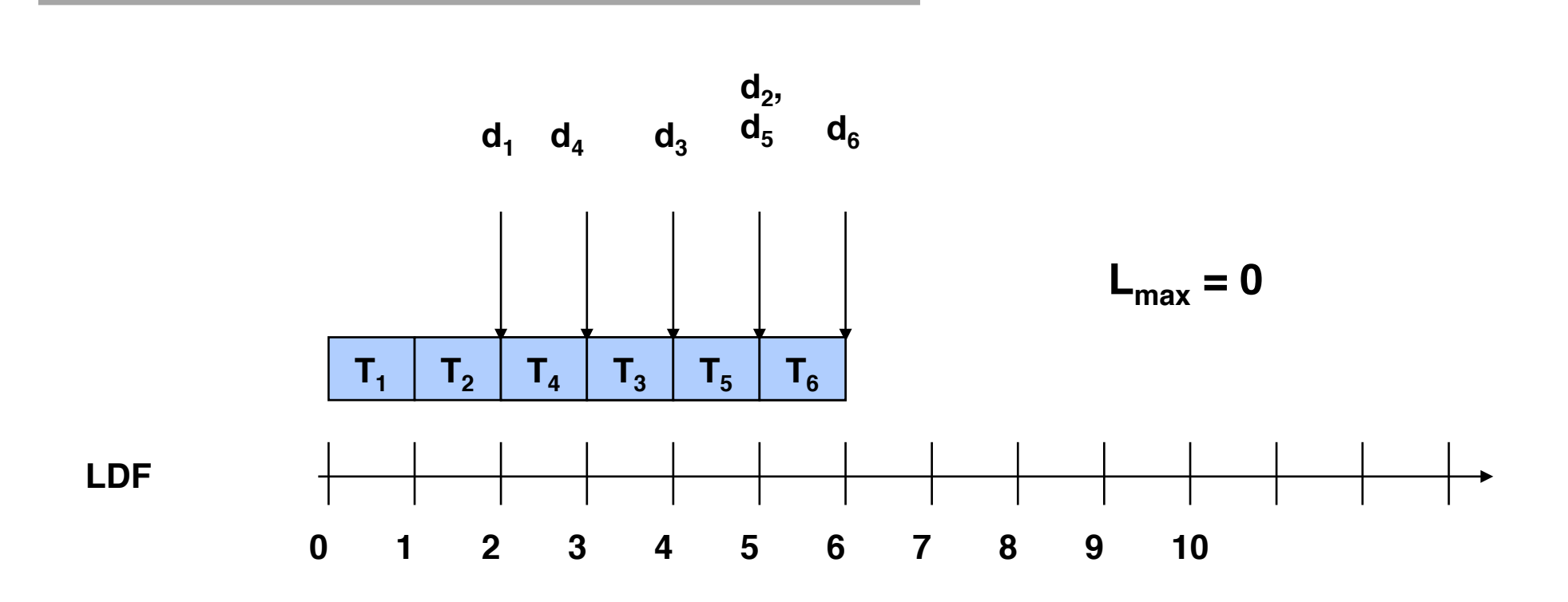

**Komplexität: O(n2): Für jeden Schritt muss im Abhängigkeitsgraphen nach der Untermenge ohne Nachfolger gesucht werden.** 

### **LDF ist optimal. (Lawler 1973)**

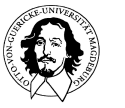

**PKES** 

## **EDF unter Berücksichtigung der Vorrangrelation**

 $(1$  | prec, preemt  $| L_{\text{max}} \rangle$ 

**Idee: Umwandlung einer Menge abhängiger Tasks in eine Menge unabhängiger Tasks durch Modifikation der Bereitzeiten und der Deadlines.**

**Beobachtung:** 

- **1. Eine Task kann nicht vor ihrer Bereitzeit ausgeführt werden.**
- **2. Eine abhängige Task kann keine Bereitzeit besitzen die kleiner ist als die Bereitzeit der Task von der sie abhängt.**
- **3. Eine Task T<sub>b</sub>, die von einer anderen Task T<sub>a</sub> abhängt, kann keine Deadline**  $d_b \leq d_a$  **besitzen.**

**Algorithmus:**

- **1. Modifikation der Bereitzeiten**
- **2. Modifikation der Deadlines**
- **3. Schedule nach EDF erstellen**

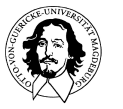

**PKES** 

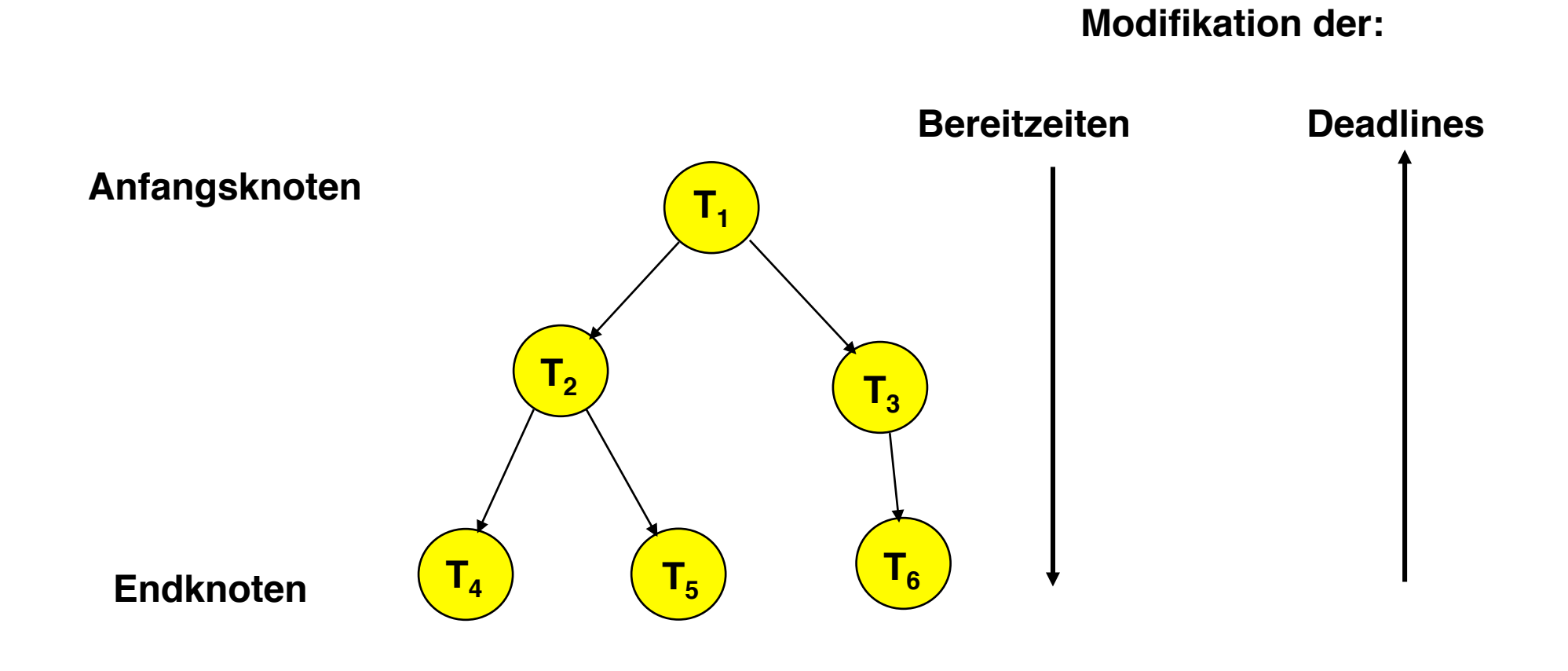

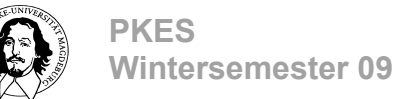

### **Modifikation der Bereitzeiten**

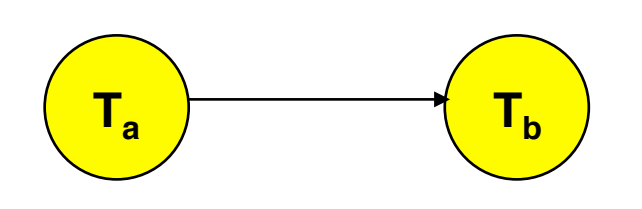

 $r_b$  ersetzen durch: max( $r_b$ ,  $r_a + \Delta e_a$ )

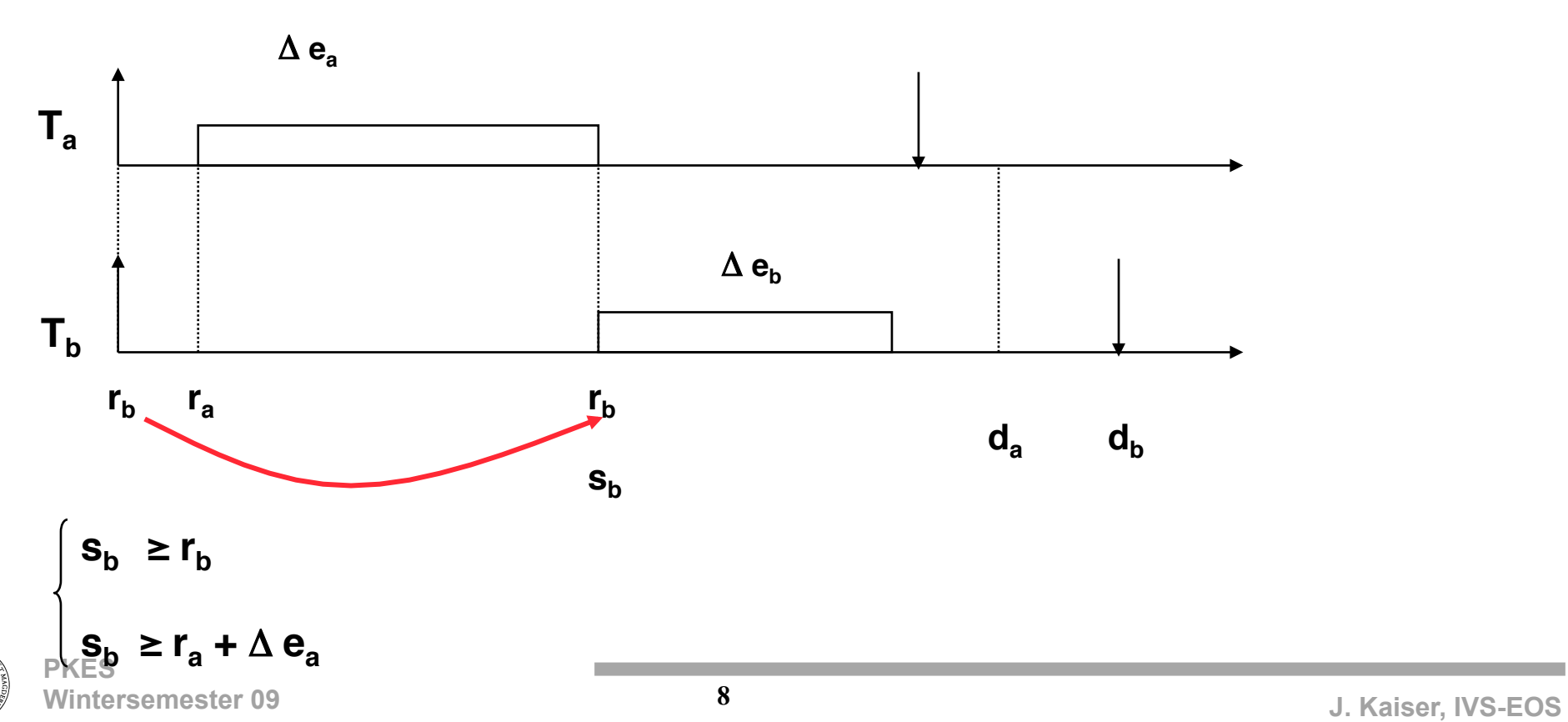

## **Algorithmus zur Modifikation der Bereitzeiten:**

- 1. Für einen beliebige Anfangsknoten des Vorrang-Graphen setze r\*<sub>i</sub> = r<sub>i</sub> .
- 2. Wähle eine Task T<sub>i</sub>, deren Bereitzeit (noch) nicht modifiziert wurde, aber  **deren Vorgänger alle modifizierte Bereitzeiten besitzen.**

 **Wenn es keine solche Task gibt: EXIT.**

- **3.** Setze  $\mathbf{r}^*_{\mathbf{i}} = \max [\mathbf{r}_{\mathbf{i}}^{\mathbf{i}}, \max(\mathbf{r}^*_{\mathbf{v}} + \Delta \mathbf{e}_{\mathbf{v}} : \mathbf{T}_{\mathbf{v}} \rightarrow \mathbf{T}_{\mathbf{i}})].$
- **4. Gehe nach Schritt 2.**

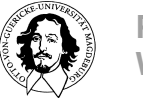

### **Modifikation der Deadlines**

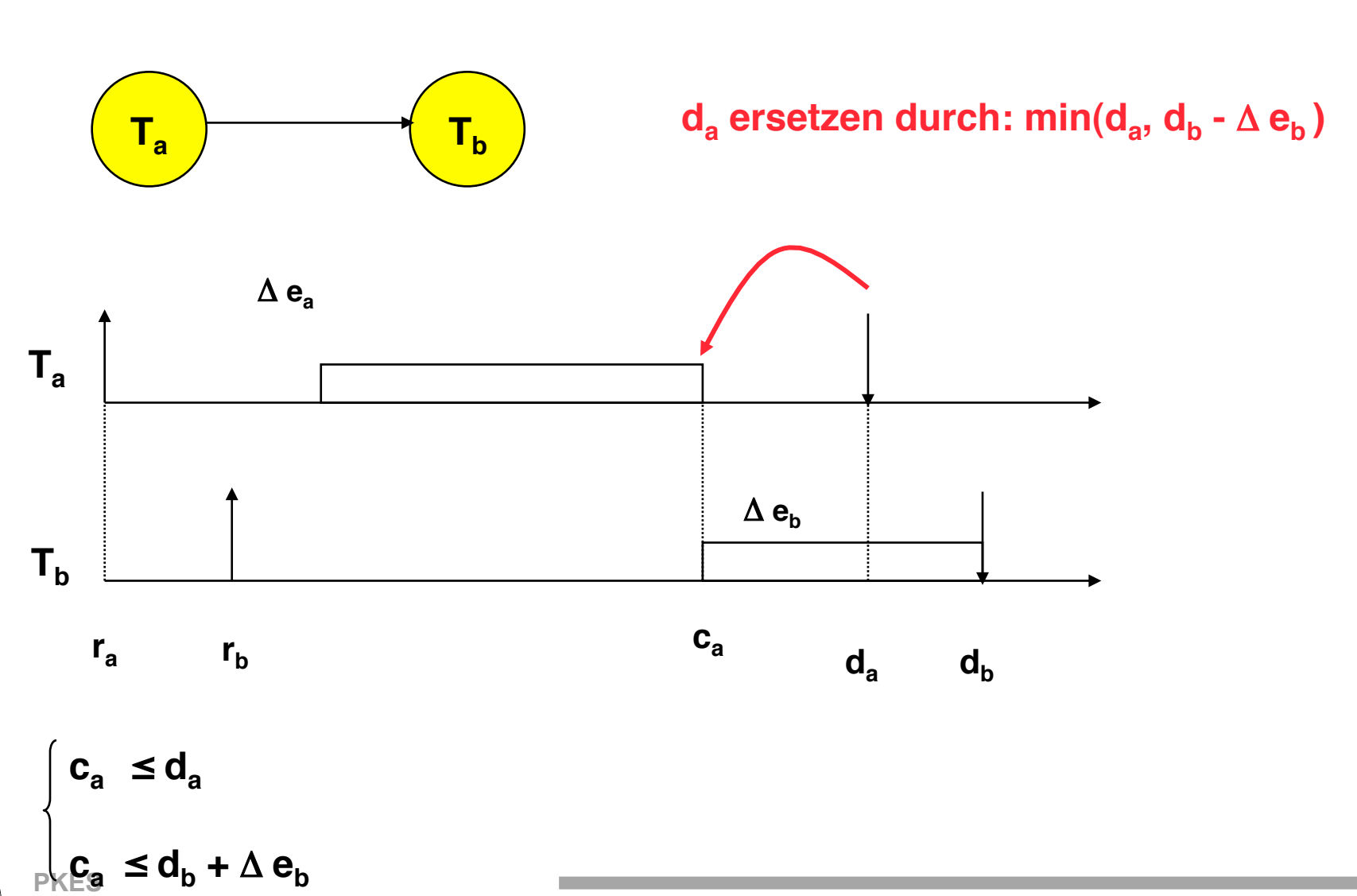

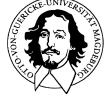

**Wintersemester 09** 

## **Algorithmus zur Modifikation der Deadlines:**

- **1. Für einen beliebige Endknoten des Vorrang-Graphen setze d** $^*{}_{\mathsf{i}} = \mathsf{d}_{\mathsf{i}}$  **.**
- 2. Wähle eine Task T<sub>i</sub>, deren Deadline (noch) nicht modifiziert wurde, aber  **deren unmittelbare Nachfolger alle modifizierte Deadlines besitzen.**

 **Wenn es keine solche Task gibt: EXIT.**

- **3. Setze**  $\mathbf{d}^*_{\mathsf{i}} = \min \left[ \mathbf{d}_{\mathsf{i}} \right], \min(\mathbf{d}^*_{\mathsf{N}} \cdot \Delta \mathbf{e}_{\mathsf{N}} : \mathsf{T}_{\mathsf{i}} \rightarrow \mathsf{T}_{\mathsf{N}} \left).$
- **4. Gehe nach Schritt 2.**

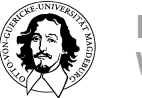

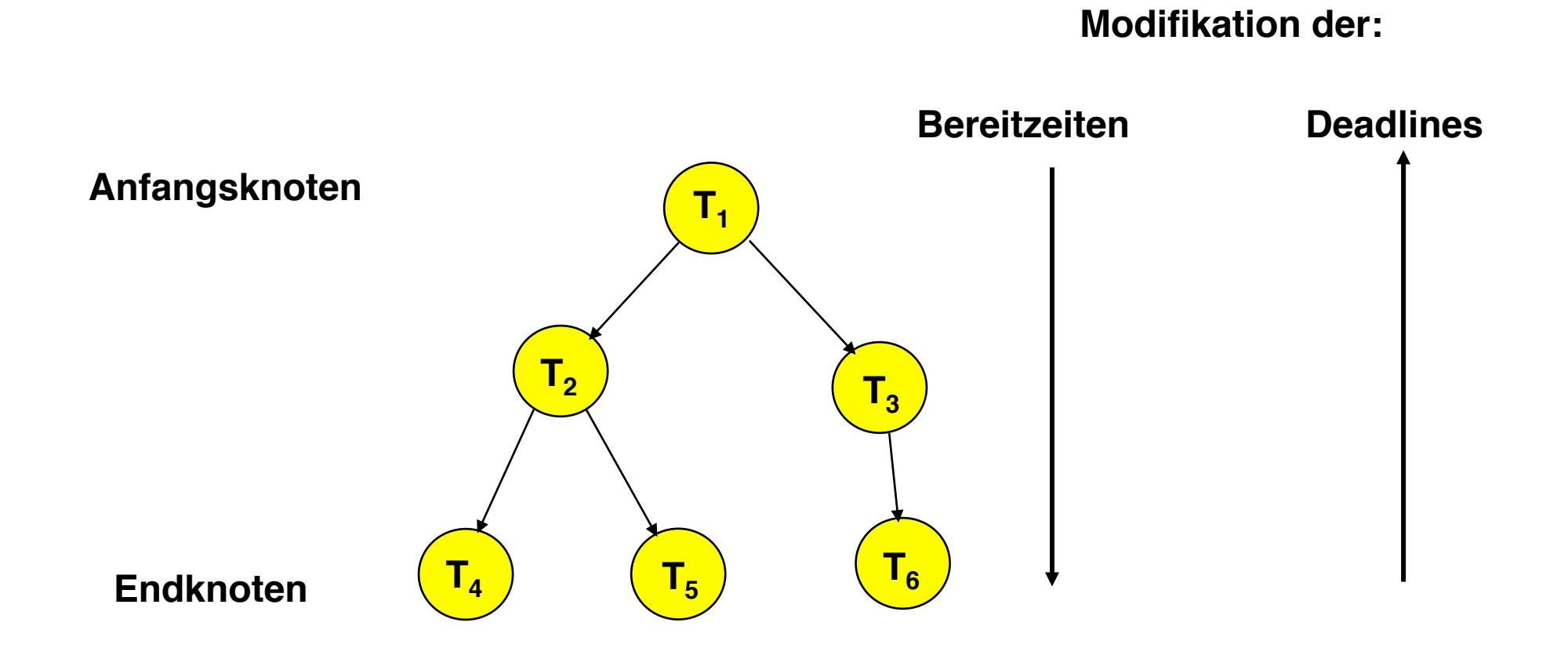

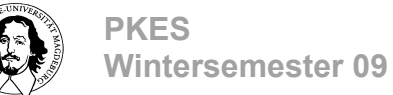

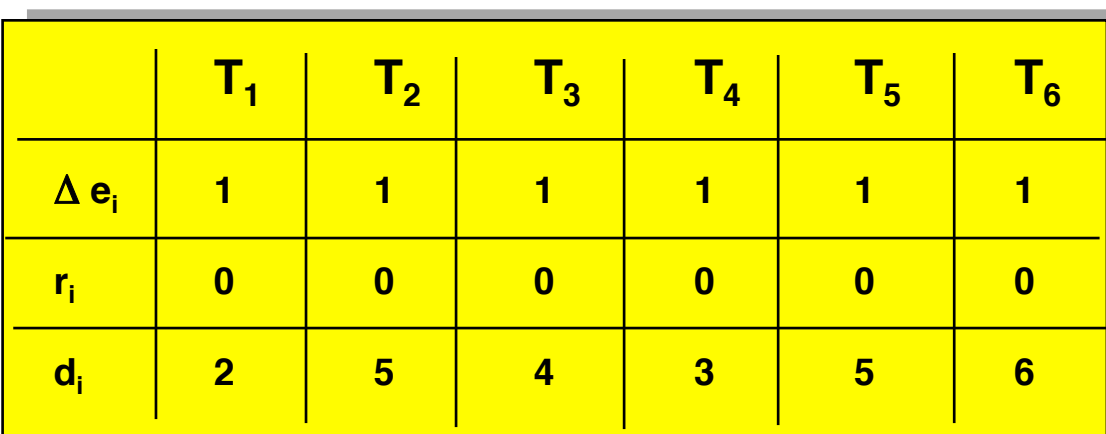

### **ursprüngliche Taskparameter**

### **modifizierte Taskparameter**

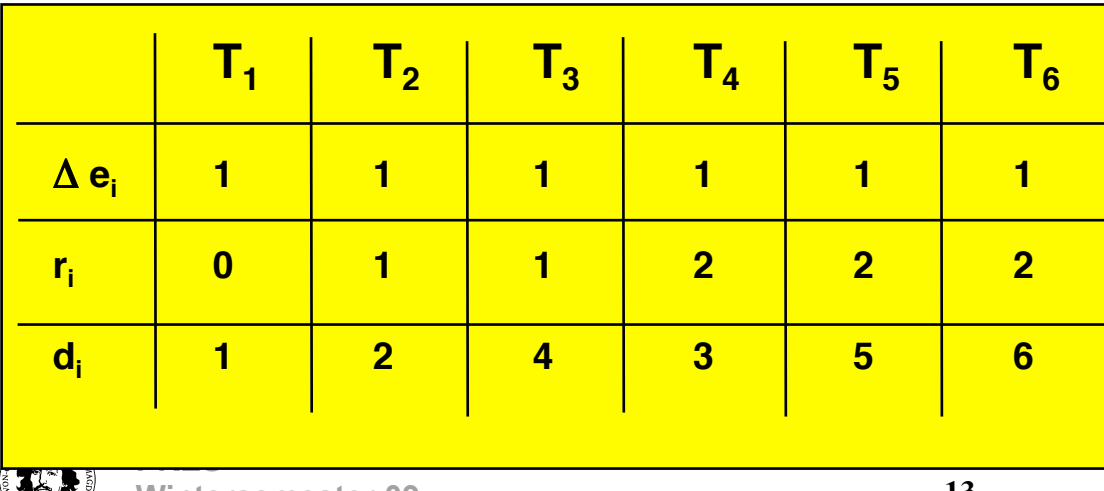

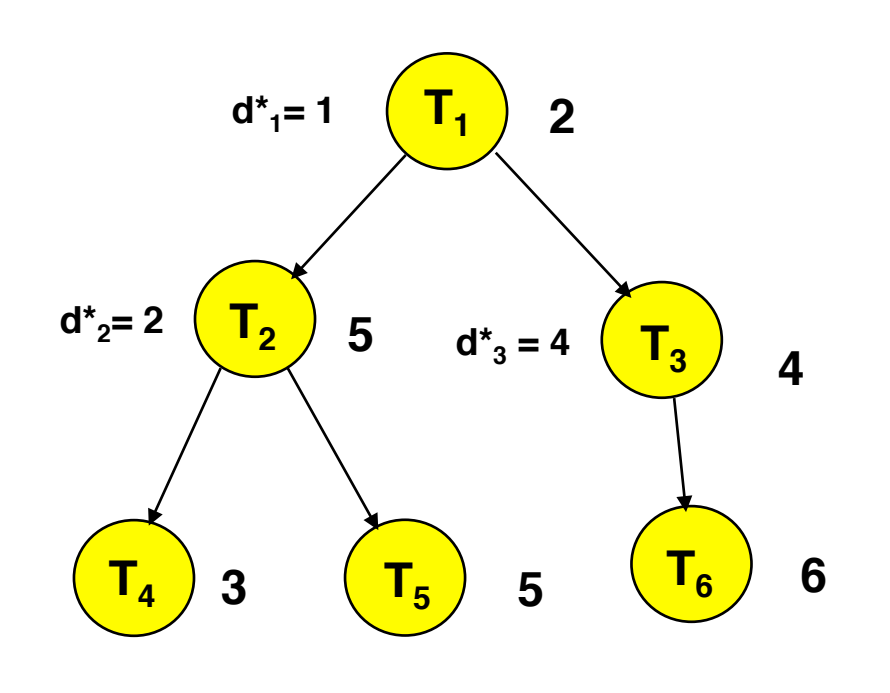

$$
r_{i}^{*} = \max [r_{i}, \max(r_{v}^{*} + \Delta e_{v} : T_{v} \rightarrow T_{i})]
$$

$$
d_{i}^{*} = \min [d_{i}, \min(d_{N}^{*} - \Delta e_{N} : T_{i} \rightarrow T_{N})]
$$

a a

#### **modifizierte Taskparameter**

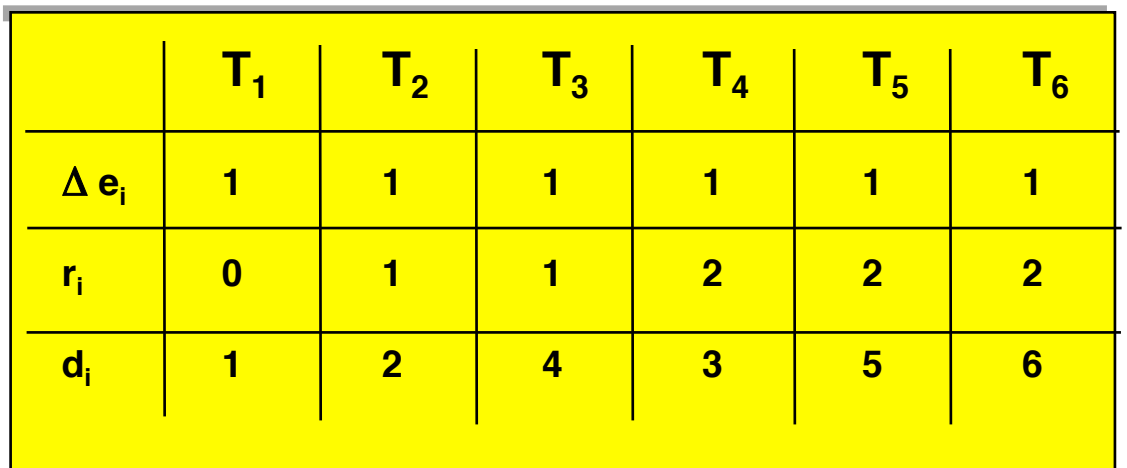

### **Beweisidee:**

#### **1.)**

**eine abhängige Task kann nie vor der Task starten, von der sie abhängig ist, da die Bereitzeiten entsprechend modifiziert wurden**

### **2.)**

**eine abhängige Task kann nie die Task unterbrechen, von der sie abhängig ist, da die Deadlines entsprechend modifiziert wurden.**

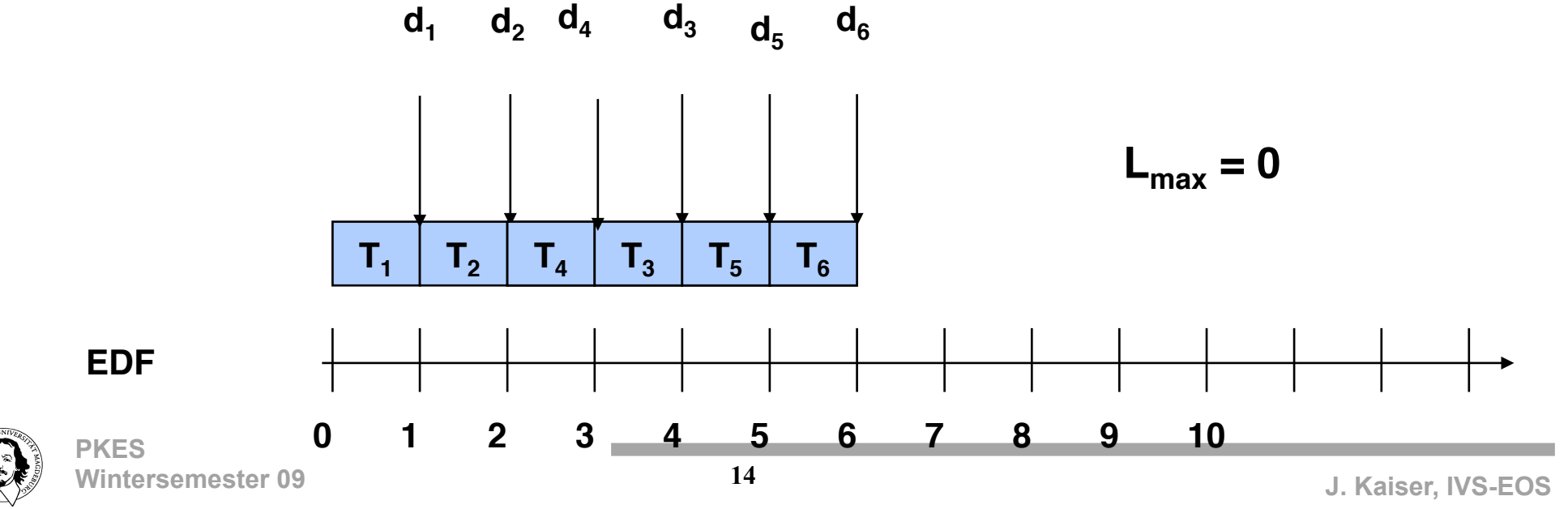

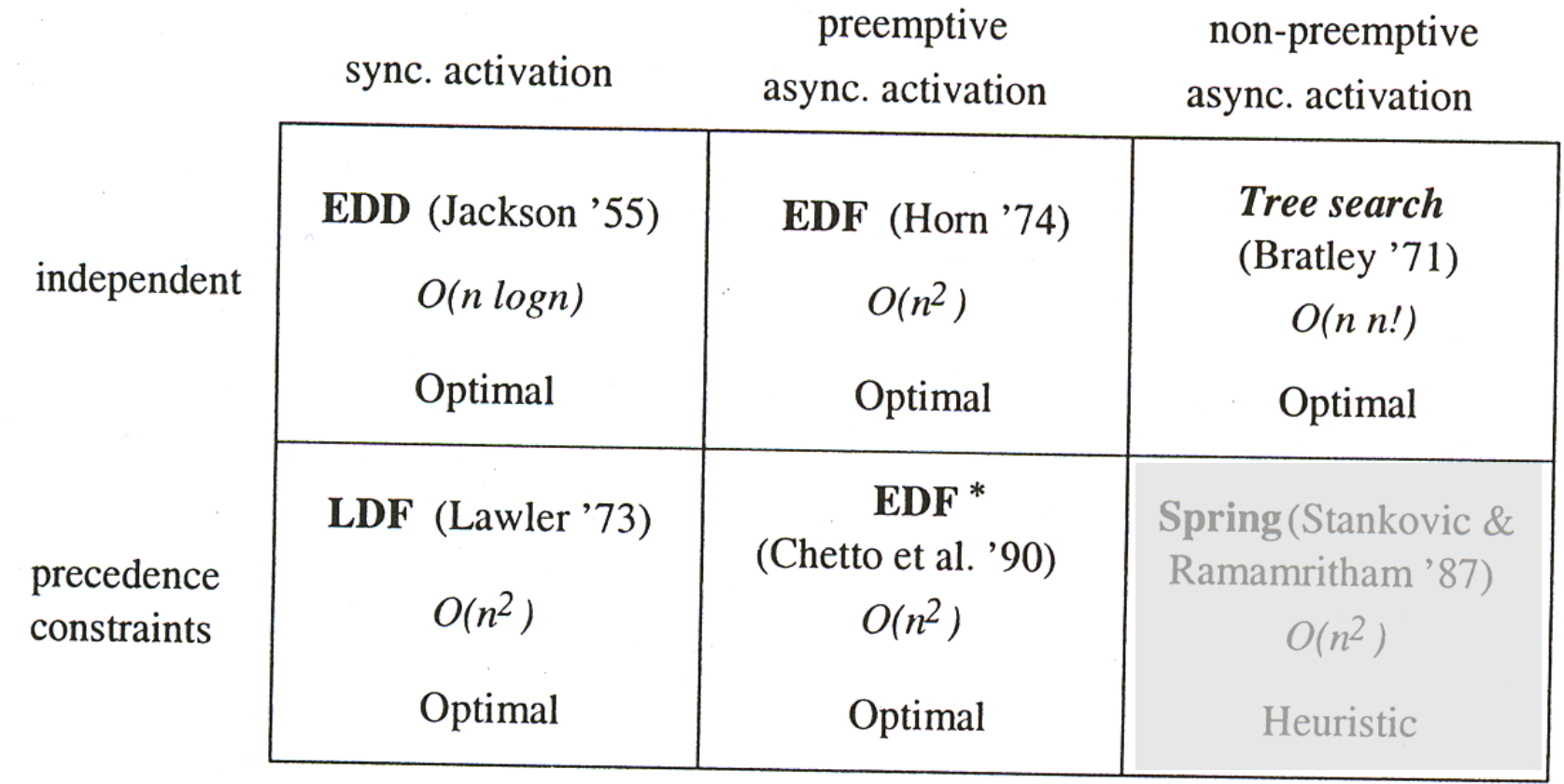

**Contract**